## [Visualice este correo en su navegador](#page-0-0)

<span id="page-0-0"></span>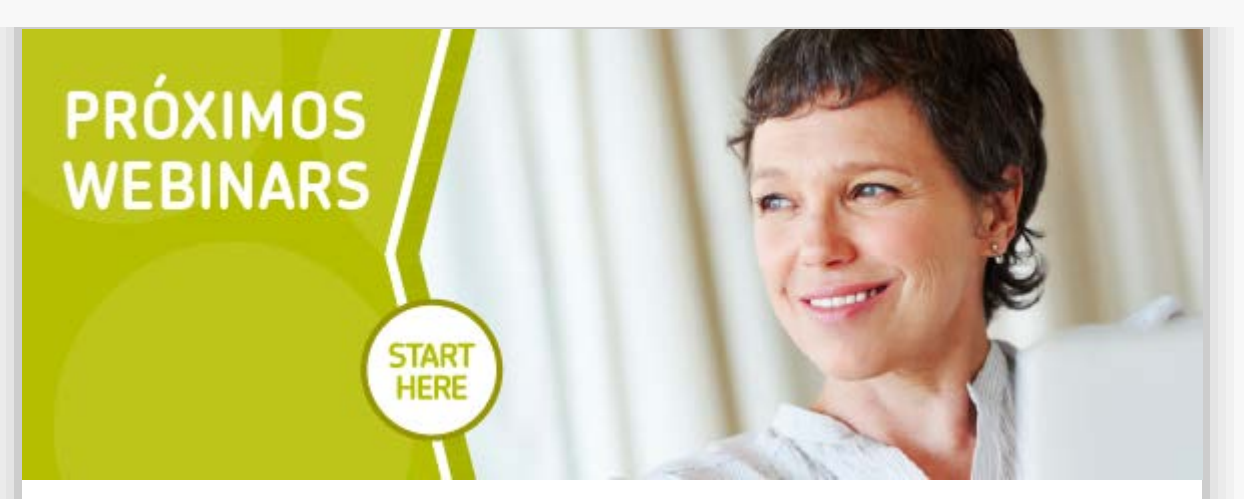

## **Programa de formación online ProQuest – Julio 2016**

Nos complace informarle de la programación de webinars sobre recursos y servicios de ProQuest para el mes de Julio.

Los cursos están abiertos a todos los usuarios de dichos recursos y demás interesados en conocerlos. ¡Agradecemos su atención en divulgar esta oportunidad en su institución!

Les informamos que durante el mes de agosto no realizaremos cursos online, que se retomarán en septiembre. Aprovechamos la ocasión para desearles un buen verano.

## **Introducción al nuevo RefWorks**

**Jueves, 14 de julio** 13:00 Madrid [otras zonas](http://links.proquest.mkt5049.com/ctt?kn=16&ms=NTE3MzY3MjkS1&r=MzU0NzI4ODMyODAS1&b=3&j=OTYwMDkxNDg2S0&mt=1&rt=0) Trainer: Núria Sauri

Les invitamosa una sesión de 1 hora de duración para presentarles el nuevo RefWorks. Esta sesión está indicada para clientes de RefWorks o de Flow que quieran conocer la nueva interfaz y los planes de migración.

**Introducción a la Plataforma ProQuest**

**Miércoles, 19 julio** 13:00 Madrid [otras zonas](http://links.proquest.mkt5049.com/ctt?kn=15&ms=NTE3MzY3MjkS1&r=MzU0NzI4ODMyODAS1&b=3&j=OTYwMDkxNDg2S0&mt=1&rt=0) Trainer: Núria Sauri

Le invitamos a una sesión introductoria de 45 minutos sobre la plataforma ProQuest. Cubriremos la búsqueda básica, la página de resultados y sus filtros, las diferentes opciones de trabajo con documentos y otras

**[Regístrese](http://links.proquest.mkt5049.com/ctt?kn=18&ms=NTE3MzY3MjkS1&r=MzU0NzI4ODMyODAS1&b=3&j=OTYwMDkxNDg2S0&mt=1&rt=0)**

**[Regístrese](http://links.proquest.mkt5049.com/ctt?kn=12&ms=NTE3MzY3MjkS1&r=MzU0NzI4ODMyODAS1&b=3&j=OTYwMDkxNDg2S0&mt=1&rt=0)**

funcionalidades básicas. **Importante:** Para registrarse en los webinars de ProQuest, clique en los enlaces debajo de cada curso llamados "Regístrese", o visite las páginas de webinars de: [ebrary/EBL](http://links.proquest.mkt5049.com/ctt?kn=3&ms=NTE3MzY3MjkS1&r=MzU0NzI4ODMyODAS1&b=3&j=OTYwMDkxNDg2S0&mt=1&rt=0) **[Flow](http://links.proquest.mkt5049.com/ctt?kn=8&ms=NTE3MzY3MjkS1&r=MzU0NzI4ODMyODAS1&b=3&j=OTYwMDkxNDg2S0&mt=1&rt=0)** [Pivot](http://links.proquest.mkt5049.com/ctt?kn=19&ms=NTE3MzY3MjkS1&r=MzU0NzI4ODMyODAS1&b=3&j=OTYwMDkxNDg2S0&mt=1&rt=0) **[ProQuest](http://links.proquest.mkt5049.com/ctt?kn=7&ms=NTE3MzY3MjkS1&r=MzU0NzI4ODMyODAS1&b=3&j=OTYwMDkxNDg2S0&mt=1&rt=0)** [RefWorks](http://links.proquest.mkt5049.com/ctt?kn=10&ms=NTE3MzY3MjkS1&r=MzU0NzI4ODMyODAS1&b=3&j=OTYwMDkxNDg2S0&mt=1&rt=0)  [Servicios 360 de gestión](http://links.proquest.mkt5049.com/ctt?kn=25&ms=NTE3MzY3MjkS1&r=MzU0NzI4ODMyODAS1&b=3&j=OTYwMDkxNDg2S0&mt=1&rt=0) (ej.: 360 COUNTER, 360 Resource Manager) [Summon y servicios 360 de descubrimiento](http://links.proquest.mkt5049.com/ctt?kn=14&ms=NTE3MzY3MjkS1&r=MzU0NzI4ODMyODAS1&b=3&j=OTYwMDkxNDg2S0&mt=1&rt=0) (ej.: 360 Link) Una vez en la página de cada curso, podrá ver una descripción del mismo y especificar su zona horaria (ej., Madrid, Buenos Aires, Mexico City, etc.). Tras completar su registro, recibirá un correo electrónico con las instrucciones para asistir a la sesión. Si no lo recibe antes de 24 horas, por favor compruebe que el mensaje no esté en el buzón de spam, o contacte con nosotros. También encontrará más información sobre nuestros recursos en: [http://proquest.libguides.com/spanish](http://links.proquest.mkt5049.com/ctt?kn=23&ms=NTE3MzY3MjkS1&r=MzU0NzI4ODMyODAS1&b=3&j=OTYwMDkxNDg2S0&mt=1&rt=0) Gracias por su interés en los recursos de ProQuest! **CONTACTO Núria Sauri Training and Consulting Partner: South Europe ProQuest | Velázquez, 100 - 5ª Dcha. 28006 Madrid Tel.: +34 91 575 55 97 | Mobile: +34 699 095 029 [nuria.sauri@proquest.com](http://links.proquest.mkt5049.com/ctt?kn=4&ms=NTE3MzY3MjkS1&r=MzU0NzI4ODMyODAS1&b=3&j=OTYwMDkxNDg2S0&mt=1&rt=0)  [www.proquest.com](http://links.proquest.mkt5049.com/ctt?kn=21&ms=NTE3MzY3MjkS1&r=MzU0NzI4ODMyODAS1&b=3&j=OTYwMDkxNDg2S0&mt=1&rt=0)** Usted ha recibido este correo informativo según sus preferencias de suscripción con ProQuest. [Actualice sus preferencias.](http://links.proquest.mkt5049.com/ctt?kn=20&ms=NTE3MzY3MjkS1&r=MzU0NzI4ODMyODAS1&b=3&j=OTYwMDkxNDg2S0&mt=1&rt=0) actualizada de ProQuest? [Cancele su suscripción.](http://links.proquest.mkt5049.com/ctt?kn=5&ms=NTE3MzY3MjkS1&r=MzU0NzI4ODMyODAS1&b=3&j=OTYwMDkxNDg2S0&mt=1&rt=0) **ProQuest | Velázquez, 100 - 5ª Dcha. 28006 Madrid** Valoramos su privacidad. [Vea aquí nuestra política de privacidad](http://links.proquest.mkt5049.com/ctt?kn=1&ms=NTE3MzY3MjkS1&r=MzU0NzI4ODMyODAS1&b=3&j=OTYwMDkxNDg2S0&mt=1&rt=0).

Asegúrese de recibir los emails de ProQuest. [Vea aquí nuestras instrucciones para que nuestros mails no](http://links.proquest.mkt5049.com/ctt?kn=9&ms=NTE3MzY3MjkS1&r=MzU0NzI4ODMyODAS1&b=3&j=OTYwMDkxNDg2S0&mt=1&rt=0) [acaben en Spam.](http://links.proquest.mkt5049.com/ctt?kn=9&ms=NTE3MzY3MjkS1&r=MzU0NzI4ODMyODAS1&b=3&j=OTYwMDkxNDg2S0&mt=1&rt=0)